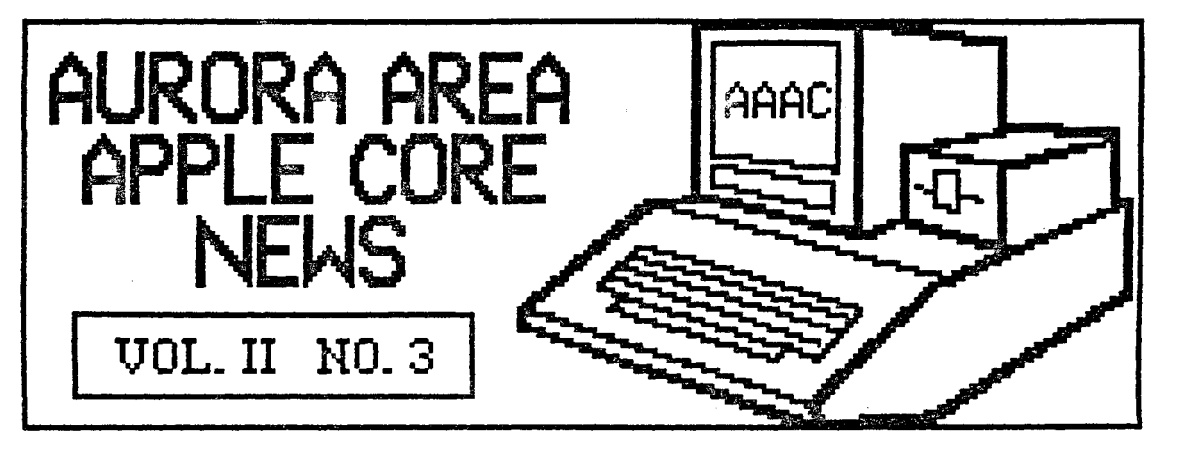

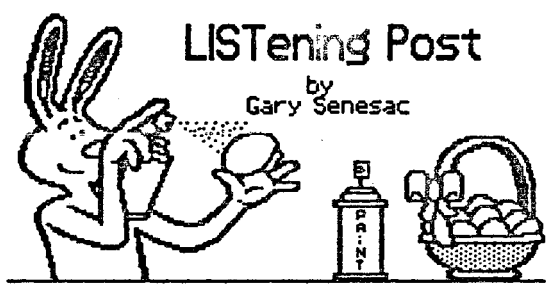

Well, if Easter is almost here can spring<br>be far behind? I certainly hope not! Like<br>most of you, I've had enough winter to<br>last for a while.

My schedule has been a bit jammed of late,<br>and the time to put together this news-<br>letter has been very difficult to come by<br>this month. If it it seems slightly out of<br>sync, I hope you'll understand.

Speaking of which, if any of you feel like<br>submitting an article for the AAAC News,<br>please don't be bashful! I can assure you<br>that the editor-in-chief is a push over<br>and will publish virtually anything remotely<br>related to

I have had several inquiries from members<br>just wanting to know what others were<br>doing with their machines. As a user<br>group, we are supposed to be a forum for<br>exchanging ideas, views, experiences, etc.<br>it is impossible for

You may have noticed on the back of this<br>newsletter, that we now have an "official"<br>club mailing address; P.O. Box 2805, Aurora,<br>iL 60507. Another small step in the<br>evolution of a user group.

At the Board meeting last week, we<br>decided to solicit various manufacturers<br>of software to see if they would be willing of software to see if they would be willing<br>to submit their programs to us for review<br>and possible demonstration at a meeting.<br>The feeling of the Board is that there is<br>a good possibility of a positive reaction<br>from many c

If we are successful in having programs<br>submitted for review/demonstration<br>purposes we will need volunteers (here he<br>goes again!) to do the grunt work. As an<br>incentive, if the software does not have

to be returned, it will be awarded to the<br>member who reviews the product and<br>writes up an article for the News. Is any<br>one interested now? is any

Finally, an observation or two. ! have had<br>several phone calls in the last few weeks<br>from members seeking advice on printers.<br>word processors, DOS commands, BASIC,<br>etc., etc. While I don't mind giving help if I<br>can, from t

User documentation is notorious for being<br>only slighity less understandable than the<br>instructions for building a nuclear device<br>in your basement! However, if it's all that<br>is available, you must be prepared to bite<br>thinoid thinal

If that route is not enough, look into the<br>purchase of a program specific book<br>written by a thrid party author. These<br>are usually pretty good and a lot of tips<br>and tricks can be had for a little reading time invested.

Subscribing to at least one or two good<br>computer magazines is another excellent<br>way to pick up valuable information that<br>may prove useful one day. Pay particular<br>attention to the letters to the editor,<br>any help or advice a

Free advice given to solve your problem<br>may be worth its price and no more! Try<br>to do all you can to be your own "expert"!

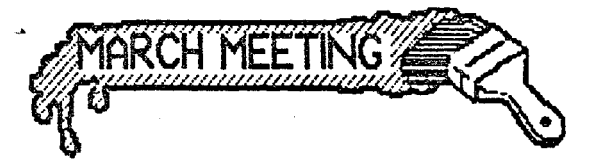

Our next meeting will be at 7:00 PM on<br>Thursday, March 13th in the Waubonsee<br>Community College Student Center. We meet upstairs in the Governor's Room. Ne will

Due to popular demand, our program will<br>feature a return appearance of<br>AppleWorks! Glen Sheilds and I will present<br>the program, but audience participation is<br>encouraged. Because AppleWorks is so big,<br>we will devote the nex

This program will focus on configuring<br>Appleworks for your printer, formatting<br>data disks, and word processor text<br>entry and editing.

The April program will be devoted to the<br>data base, including setting up both table<br>and mailing label formats. May's program<br>will feature use of the spreadsheet and<br>transfer of data between AppleWorks' various modules.

Finally, in June we hope to demonstrate a<br>variety of third party software for use<br>with AppleWorks to do graphing, spell<br>checking, mail merging, etc. GraphWorks,<br>MegaWorks, Sidekick, and others are some<br>of the possibilities

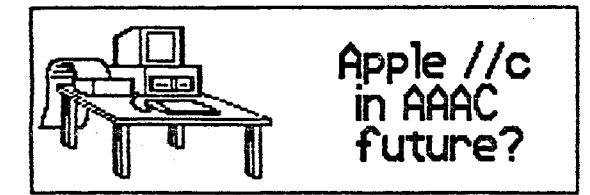

Another good reason to attend the March<br>meeting will be to cast your vote on the<br>purchase of an Apple //c system for the<br>club. We have grown to almost 90 members<br>now, and the treasury appears to be in<br>sound enough shape to

The primary purposes for having a club<br>computer are to reproduce multiple copies<br>of public domain software for the club<br>library and to always have access to a

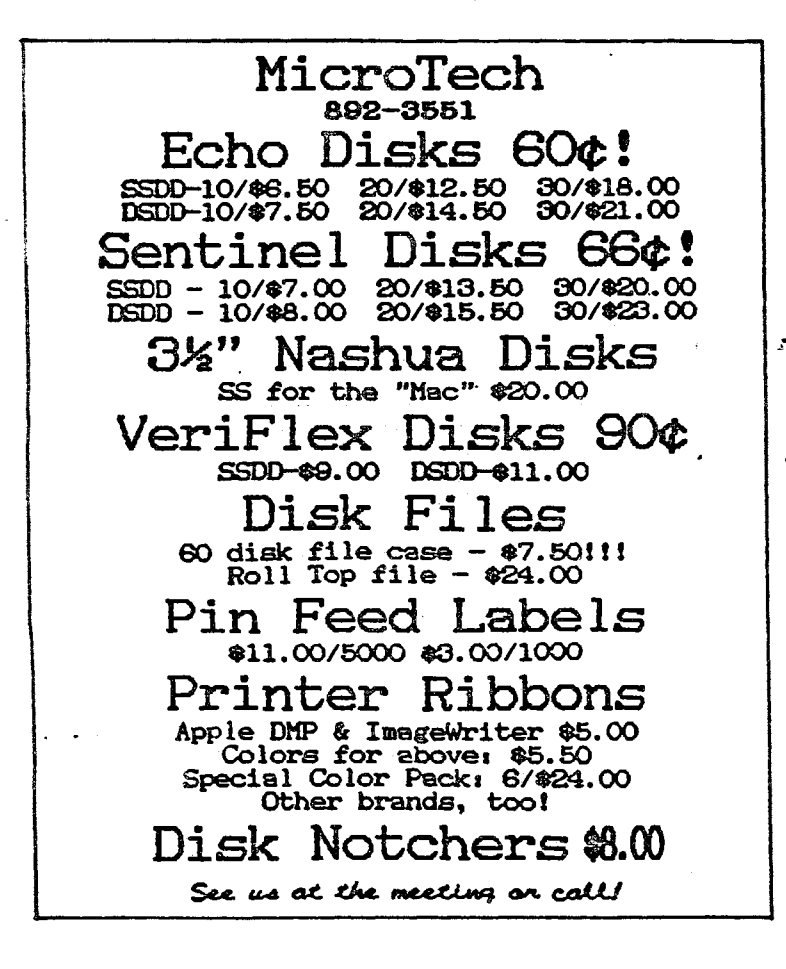

machine for use at club meetings.

Art Shaff has been making all the public Art Shaff has been making all the public<br>domain copies on his own machine since the<br>AAAC was founded. While I appreciate Art's<br>efforts, I don't feel it is fair of the<br>group to expect any member to wear out<br>his personal equ own machine would make life much easier!

If you are getting the impression ! am in<br>favor of purchasing a //c, your logic<br>processes are functioning correctly!<br>However, since this is not a decision to be<br>taken lightly, plan on attending the March<br>meting and express <u>vote is called.</u>

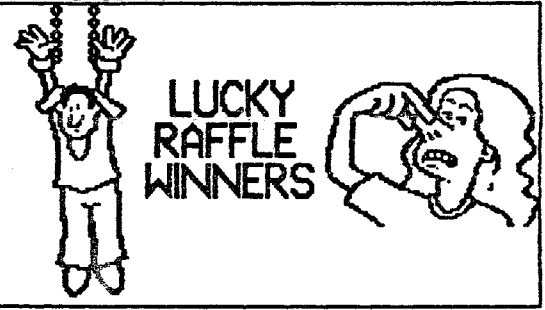

Last month's meeting saw the beginning of<br>a new feature at AAAC gatherings. Jack<br>Hammond launched the monthly raffle with three very nice prizes for some of our members.

Robert Balchumas won a nice Apple belt<br>buckle, Mike Melles picked up an Apple<br>coffee mug filled with Valentine's day<br>candy and yours truly won a computer<br>trivia game entitled FAX. Kiddos to Jack<br>and Lois for coming up with

If you feel like adding a bit of excitement<br>to your life, be sure to see Jack or Lois<br>at the meeting and get some tickets. Don't<br>forget to have your membership card<br>handy! While the prizes aren't as big as<br>the state lotter

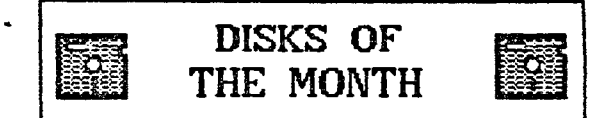

If you've got any green stuff left, you<br>might want to check out the new disks of<br>the month Art will have for us. A very<br>timely subject is addressed in The Return<br>of Halley's Comet, an educational disk for<br>young and old. Si covered.

A ProDOS utilities disk from the Inter-<br>national Apple Core offers lots of nice

goodies to ease file selection, copying, and<br>date stamping of files. Also included is a<br>ProOOS line editor to simplify Applesoft<br>programming and a disk editor which will<br>allow you to search, modify and, gasp,<br>destroy the c

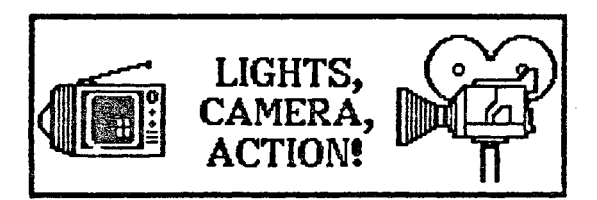

If you have a VCR, you might be interested<br>in discovering the possibilities of hooking<br>the machine up to your computer and<br>recording the action on screen. Glen<br>Shields and I have both been experimenting<br>a bit and have disc easy to record graphics and 40 column<br>text displays directly off the Apple!

All you need is a "Y" adapter, such as a<br>Radio Shack 42–2436, and a piece of cable<br>with phono plugs on each end. Connect<br>the "Y" adapter to the video out on the<br>back of the Apple, reconnect the cable to the monitor and the second cable to your<br>UCR's video in jack. Then run your<br>favorite graphic and record it in color!

Why bother? Well, Glen and I were<br>interested in the possibilites of using this<br>as a means of creating demonstration<br>tapes of programs for our meetings. But,<br>another intriguing possibility exists in making your own "graphic" movies, complete<br>with text titles! Several good graphic<br>programs can be used to make the Fictures for recording. Graphics Magician<br>and Dazzle Draw, for example, can create<br>the graphic pictures and then replay them<br>back to the UCR. (Dazzle Draw, being<br>double hi-res, can only store six pictures<br>on a disk!)

Glen has created some interesting effects<br>by using the Screen Magic kaleidoscopes in<br>the Print Shop. If you don't have a color<br>monitor. you will probably be surprised at<br>the variety of color patterns this seldom used module of Print Shop can create!.

If you also have a video camera, this<br>technique can be used to create some<br>nice special effects that can be edited<br>your own videos. If you want to try and<br>get real fancy, check out some of the<br>graphic packages that allow y Maker and Fantavision are all modestly<br>priced packages that permit you to<br>create your own "graphic movies".

I haven't begun to explore all of the<br>possibilities yet, but this is certainly a<br>novel use of your computer! Professional<br>character generators to title videos cost<br>as much or more than your Apple and can only produce text! You've already got 11<br>most of the hardware sitting on the desk!

Ur.fortunately, recording of 80 column text is not as draP1atic. When replayed, the characters look a bit fuzzy and out of focus. If we Make any 111ajor break throughs, you can read about it here!

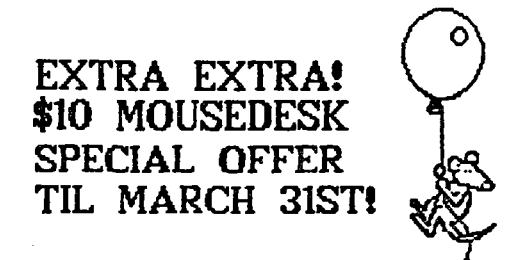

If you weren't at the February meeting<br>you might have missed the announcement<br>about a special disk offer! International<br>Solutions is offering a giveaway of their<br>MouseDesk program for a %10 shipping and<br>handling charge unt

MouseDesk is a program selector that<br>simulates a Macintosh like desktop on the<br>128K //e and //c. It allows you to take<br>advantage of pull-down menus, windows and<br>dialog boxes with either a mouse or the<br>keyboard. I just rece

MouseDesk only runs ProDOS applications.<br>but comes in both 5.25 inch floppy disk and 3.5 inch Unidisk configurations. If you would like 111ore infor111ation, see the March issue of A+ 111aqazine for a nice review of both MouseDesl< and Catalyst 3\_0.

MouseDesk can be ordered from International Solutions, P.O. Box 3541, Saratoga,<br>CA 95070-1541. Tell them you saw the \$10<br>offer in A+ magazine and be sure to ask<br>for the proper format disk you need for<br>your drives. Hurry! March 31st is close!

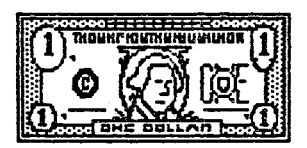

## NEW BY-LAW ALLOWS \$100 SPENDING LIMIT

A new By-Law. Article Ull - Expenditures.<br>has been enacted by the Board. As<br>required by Article Ul - Amendments, the<br>new By-Law is published below.

"Any expenditure of funds from the<br>Treasury of The Aurora Area Apple Core<br>exceeding one hundred dollars (\$100) must<br>be approved by a vote of the membership<br>at a regular organization meeting.<br>Expenses less than this amount

in either instance, adequate documentation<br>of expenses, in the form of receipts,<br>invoices or ledger postings, shall be main-<br>tained by the freasurer and made avail-<br>able to the Finance Committee in conjunc-<br>tion with the a

If you picked up your Constitution last<br>month, you will notice this new By-Law is<br>already included. This notice satisfies the<br>requirement of Article UL

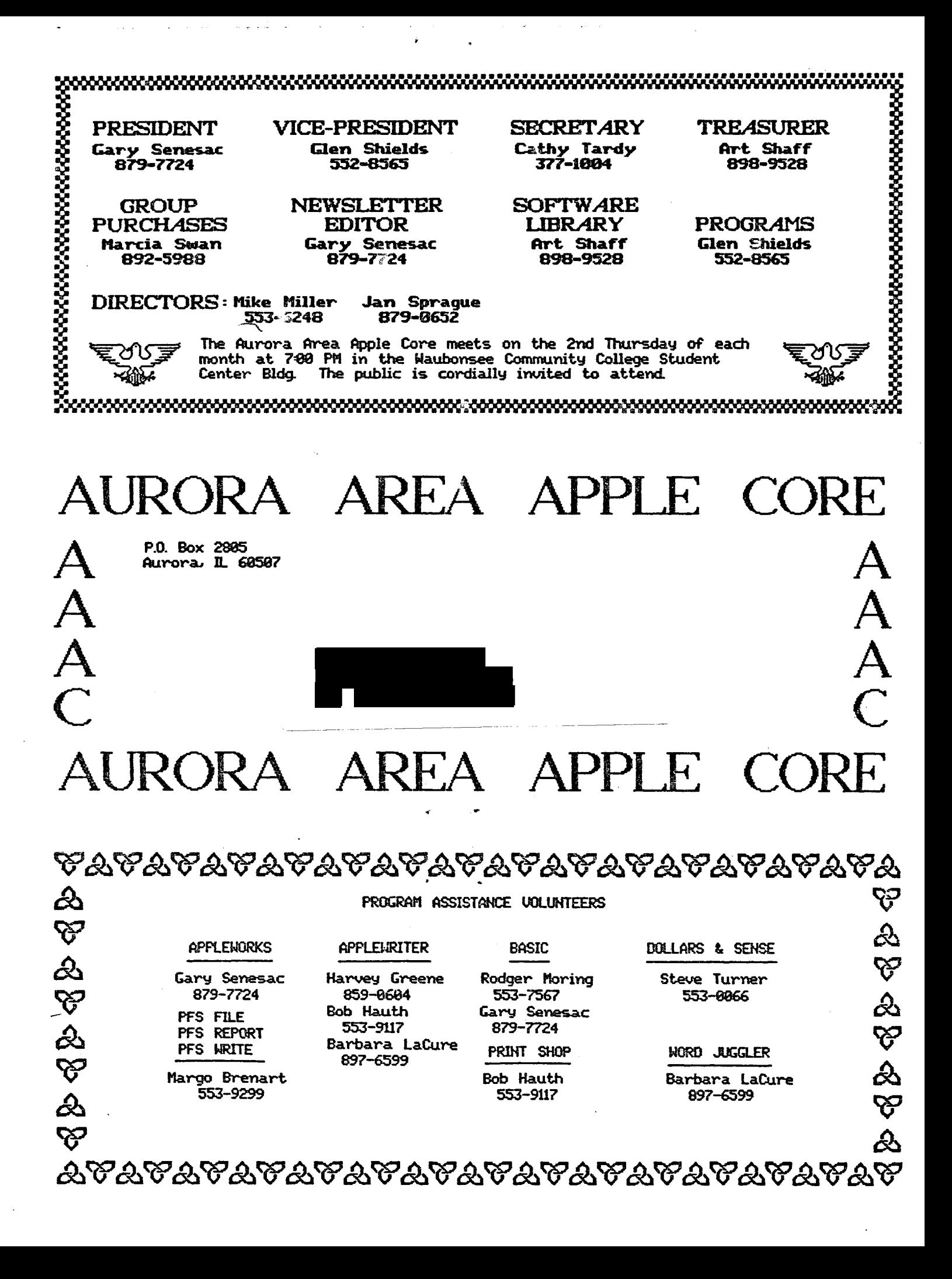